## 3ds max 5

3ds max 5

- 13 ISBN 9787502759575
- 10 ISBN 7502759573

出版时间:2004-1

页数:286

版权说明:本站所提供下载的PDF图书仅提供预览和简介以及在线试读,请支持正版图书。

## www.tushu000.com

## 3ds max 5

 $3d$ s max 5 $($ )  $17$   $3d$ s max 5 过范例讲解3ds max中的多边形、面片等;利用三维环境制作功能为三维模型"海底世界"、"坦克杀

 $\mathcal{F}$ 

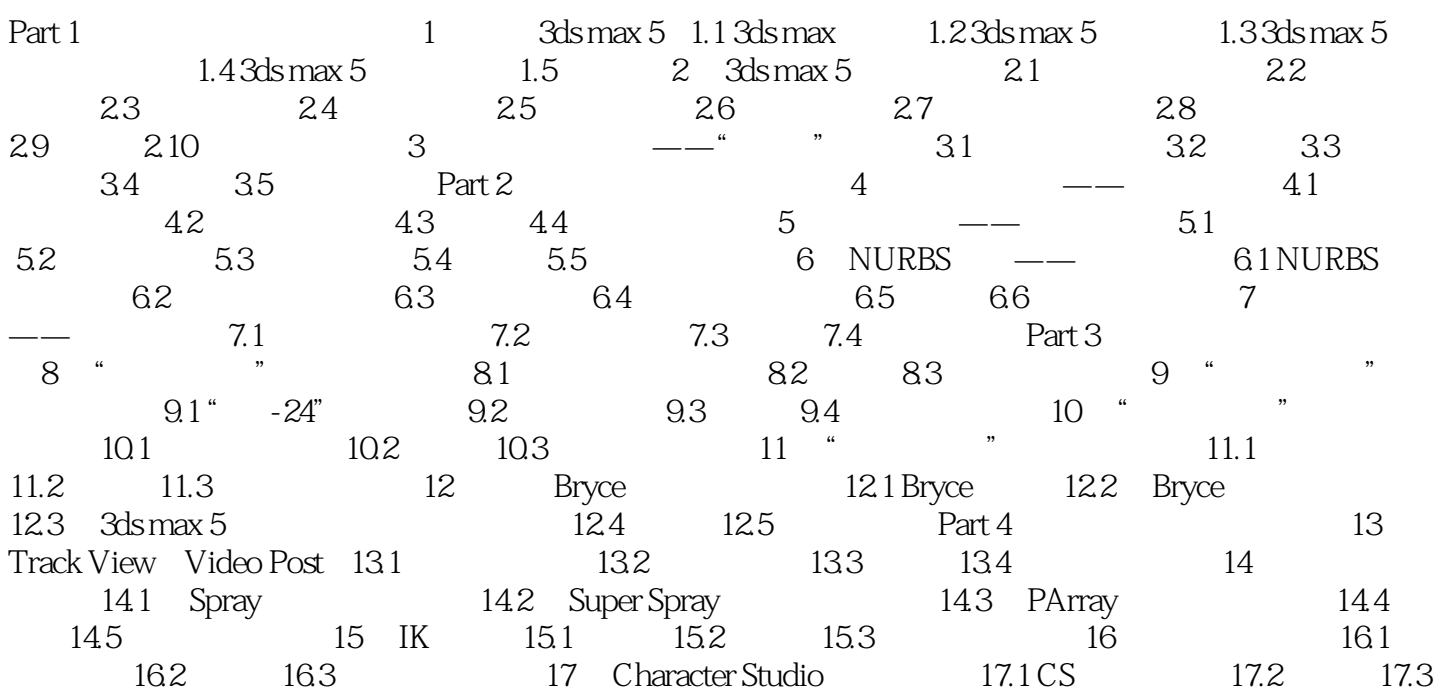

## 3ds max 5

本站所提供下载的PDF图书仅提供预览和简介,请支持正版图书。

:www.tushu000.com